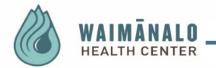

**Home Page** 

| Welcome Nurse Enc ZZZTest! Last logged in     | : 1/16/2020, 10:24 AM                                                                                                    | Patient Education                                                                                                    |                                                                                                    |                                                                    | Log Out                                       |
|-----------------------------------------------|----------------------------------------------------------------------------------------------------|----------------------------------------------------------------------------------------------------|----------------------------------------------------------------------------------------------------|--------------------------------------------------------------------|-----------------------------------------------|
| (Patient Portal Dashboard)                    |                                                                                                    |                                                                                                    |                                                                                                    | Nurse Enc ZZZ                                                      | Test ~                                        |
| 'RACTICES<br>Warnunalo Health Center          | Waimanalo Health Center<br>Waimanalo Health Center<br>41-1250 Staterana Vier Hwy<br>Waimanalo, Heau V, 96755<br>View Profile Page | Email and appointment requests will be answer<br>For your convenience, we have placed the Wain<br>You may also access the WHC Patient Portal Us | er Guide at <a href="http://waimanalohealth.org/tostient-portal">http://waimanalohealth.org/tostiact-wa/share_your-manao/</a> to share | ess the handbook at http://waimanalchealth.org/becoming-a-patient  | Ĩ                                             |
| 🖂 Inbox<br>here are no messages in your Inbox | Compose an Email                                                                                                    | Upcoming Appointments                                                                                                    | Schedule an Appointment<br>ase contact your physician's office.                                                                        | Reminders There are no reminders                                   |                                               |
| Results                                       |                                                                                                    | J. I.                                                                                                    | Medications                                                                                                    |                                                                    |                                               |
| o Results Data Available                      |                                                                                                    |                                                                                                    | Datient © Medication Name ©<br>Nurse line 2221'ert ACCU-CHIK-blood glucose o                                                           | Dasaga Status <sup>©</sup> Prescribed<br>control high/low Waimanak | By 0<br>Io Health Center Sub <mark>ill</mark> |

The top navigation and the content page provide access to the same features

#### Inbox /Mail:

View messages, documents and templates sent

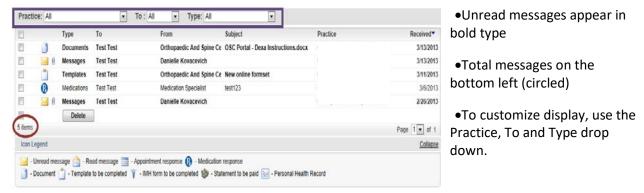

#### Click on message to read.

In order to view messages, you will need a PDF reader on your device. Adobe Acrobat Reader is a free

| Do you want to open or save O | Instructions.docx.pdf (72.0 KB) from www.nextmd.com? | <u>O</u> pen | <u>S</u> ave | • | <u>C</u> ancel | × |
|-------------------------------|------------------------------------------------------|--------------|--------------|---|----------------|---|
|                               |                                                      |              |              |   |                |   |

program that can be downloaded from <a href="http://get.adobe.com/reader/">http://get.adobe.com/reader/</a>

- •The file download box displays. Click "Open" to view.
- •Click "Save" arrow and choose "Save As" to store documents to specific location.
- •Click "Cancel" to close file and not open.

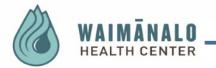

🛛 Inbox

#### Compose/Reply Message:

Click reply in opened message.

- 1. Type message.
- 2. Click "Send" when complete.

| There | are | no  | messages | in | vour | Inhox |  |
|-------|-----|-----|----------|----|------|-------|--|
| HCLC  | urc | 110 | messuyes | uı | your | πυυλ  |  |

**Compose an Email** 

#### Navigate to compose an Email

- 1. Select a "Category."
- 2. Choose a "To."
- 3. Type a "Subject."
- 4. Compose the message.
- 5. Click "Submit."

| Select Practice and P   | Patient                                                                                                    |                           |                                   |
|-------------------------|----------------------------------------------------------------------------------------------------|---------------------------|-----------------------------------|
| *Practice:              | Orthopaedic And Spine Center                                                                                                    |                           |                                   |
| Submit Message          |                                                                                                    |                           |                                   |
| lease select the approp | riate message category and recipient fro                                                                                          | om the drop down lists be | low. Asterisk (*) denotes require |
| "Category:              | Appointment Questions                                                                                                    |                           |                                   |
| "To:                    | Office Visit Specialist                                                                                                    |                           |                                   |
| * Subject:              | Type Subject Here                                                                                                    |                           |                                   |
| * Message:              | Type message in this box.                                                                                                    |                           | .*                                |
|                         |                                                                                                    |                           |                                   |
| call your neares        | his is a true medical emergency please of<br>thospital or medical practice. Appointm<br>ou will be contacted within 72 business i | ent requests will answere | d by the end of the next          |

**Upcoming Appointments** Future appointments booked after the portal enrollment has been completed will show up in this section.

**Reminders:** The system will auto generate appointment reminders 7 days before the scheduled appointment

Lab Results: Lab results will populate after you have requested your Personal Health Record

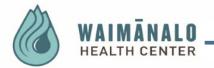

#### Medication: Lists all medications.

| Medications       |                                          |        |                 |                         |        |
|-------------------|------------------------------------------|--------|-----------------|-------------------------|--------|
| Patient 🗢         | Medication Name                          | Dosage | <u>Status</u> 🗢 | Prescribed By 🗢         |        |
| Nurse Enc ZZZTest | ACCU-CHEK-blood glucose control high,low |        |                 | Waimanalo Health Center | Refill |
|                   |                                          |        |                 |                         |        |
|                   |                                          |        |                 |                         |        |

**Renew Medication**: Only active medications will be listed and available to select. Keep in mind that not all refill requests are approved. Your provider may request for you to schedule an appointment. You will receive an email notifying you to check your portal when determination of this refill is made by your provider.

Click Refill next to medication

| Renew Medications                                                                                                    | Click Select different medications to select                                                                                                    |
|----------------------------------------------------------------------------------------------------|----------------------------------------------------------------------------------------------------|
| 1) Select Your Medical Practice                                                                                                    | • Chek Select unterent medications to select                                                                                                    |
| Select the medical practice that prescribed the medication you wish to renew.                                                                                                    | medication.                                                                                                    |
|                                                                                                    | incultation:                                                                                                    |
| *Practice: Waimanalo Health Center V                                                                                                    |                                                                                                    |
|                                                                                                    | · Very and fermed also and a second second sec |
|                                                                                                    | <ul> <li>Your preferred pharmacy will automatically</li> </ul>                                                                                                    |
|                                                                                                    | default as the pharmany                                                                                                    |
| 2) Select Medications                                                                                                    | default as the pharmacy.                                                                                                    |
| Select the medication you wish to renew.                                                                                                    |                                                                                                    |
| You currently have no medications selected for renewal, click the Select different medications link to choose the medication(s).                                                              |                                                                                                    |
| <u>Select different medications</u> Print Medications                                                                                                    | <ul> <li>Click Select different pharmacy and search by</li> </ul>                                                                                                    |
|                                                                                                    |                                                                                                    |
| 3) Select Pharmacy                                                                                                    | name, address and zip code.                                                                                                    |
| Select the pharmacy you wish to handle the refill.                                                                                                    | , 1                                                                                                    |
| Selected Pharmacy:                                                                                                    |                                                                                                    |
| Pharmacy Name: Longs Drug Store #10740                                                                                                    | <ul> <li>Select Reason for renewal and choose</li> </ul>                                                                                                    |
| Address: 988 Halekauwila St                                                                                                    | • Sciect <b>incuson</b> for renewal and choose                                                                                                    |
| Honolulu, Hi 96814<br>Phone Number: (808) 913-6996                                                                                                    | appropriate response                                                                                                    |
| Fax Number: (808) 464-6807                                                                                                    |                                                                                                    |
|                                                                                                    |                                                                                                    |
| Select different pharmacy                                                                                                    | - Coloct Courd to and shaces the environment                                                                                                    |
|                                                                                                    | <ul> <li>Select Send to and choose the appropriate</li> </ul>                                                                                                    |
| 4) Submit Renewal                                                                                                    | nrovidor                                                                                                    |
| Select Reason and Provider for this medication refill.                                                                                                    | provider                                                                                                    |
| *Reason: Please make a selection.                                                                                                    |                                                                                                    |
|                                                                                                    |                                                                                                    |
| Please make a selection.                                                                                                    | • Enter any comments you wish to send to the                                                                                                    |
| Comments:                                                                                                    |                                                                                                    |
|                                                                                                    | provider regarding the medication.                                                                                                    |
|                                                                                                    | 1 8 6                                                                                                    |
|                                                                                                    |                                                                                                    |
| Maximum length: 500 characters                                                                                                    | <ul> <li>Click Submit when complete</li> </ul>                                                                                                    |
|                                                                                                    | • chek <b>Subinit</b> when complete                                                                                                    |
| Poisclaimer: If this is a true medical emergency please contact your Emergency Medical Services (911), or     all your nearest hospital or medical practice.                                  |                                                                                                    |
|                                                                                                    |                                                                                                    |
| Narcotic or controlled substance medication refills require an appointment with your Provider and will not<br>be refilled through this portal. Please call (202) 259-7948 for an appointment. |                                                                                                    |
|                                                                                                    |                                                                                                    |
| Medication renewal requests will be answered Monday through Friday during normal business hours.                                                                                              |                                                                                                    |
| Submit                                                                                                    |                                                                                                    |
|                                                                                                    |                                                                                                    |
|                                                                                                    |                                                                                                    |

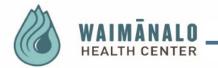

### **Scheduling an Appointment**

| elcome Nurse Inc ZZZText1 Last logged in | 1/16/2020, 1:19 PH | Petient Education Search                                                                                                    |                                                                                                    |                   |                     |
|------------------------------------------|--------------------|----------------------------------------------------------------------------------------------------|----------------------------------------------------------------------------------------------------|-------------------|---------------------|
| where the Portal Deubliciant)            |                    |                                                                                                    |                                                                                                    | •                 | Norte dire 2227teat |
| Manando Madm Carrae                      | Vienerolite Page   | species to NetROS, NPCC particle ponts.<br>Distribute TWN is a total medical emerginary parameters contact push Enviropents Medi<br>parameters and the species of the species of the species of the species of the<br>parameters of the SPC Perform NetWork (the SPC and the SPC and th | mal business hours.<br>It on our welcalit. You may access the handbook at <u>book lassimatabohashboo</u><br>schedest apotel | a hearing species |                     |
| 🖂 intex                                  | Compose an Insul   | Adults for removing Molecular Intern Cartianal and Audit reactioned                                                                                                    | Schedule as Appointmen                                                                                                    | Reminders         |                     |
|                                          |                    |                                                                                                    |                                                                                                    |                   |                     |

From the Navigator bar on top, click on **Schedule**. Scroll to **Request Appointment** 

| 1. ENTER REQU                                              | st                                               |                 |                                             |  |
|------------------------------------------------------------|--------------------------------------------------|-----------------|---------------------------------------------|--|
| select Your Medical Practice                               |                                                  |                 |                                             |  |
| ase select the medical practice (                          | or that appointment.                             |                 |                                             |  |
| *Practice:                                                 | Waimanalo Health Ce                              | iter            | ~                                           |  |
| Select Provider and Location                               |                                                  |                 |                                             |  |
| ose select your provider, the app                          | ropriate appointment cate                        | gory and desin  | red location from the drop down lists below |  |
| *Select provider/group:                                    | Please select a provid                           | H.              |                                             |  |
| "Select category:                                          | Please select a catego                           | ŋ.              | ~                                           |  |
| "Select location:                                          | Please select a locatio                          | n.              | 0                                           |  |
| Beason for appointment:                                    | click the Submit button to                       | submit your re  | quest                                       |  |
|                                                            |                                                  |                 |                                             |  |
| *Priority:<br>*Make appointment for:                       |                                                  |                 |                                             |  |
| *Preferred date/time:                                      |                                                  |                 |                                             |  |
| Preveneu satey sines                                       | to                                               | 2               |                                             |  |
| Alternate date/time:                                       | V to                                             | 4               |                                             |  |
| Disclaimen: If this is a tru<br>call your nearest hospital | e medical emergency plea<br>or medical practice. | se contact yo   | sur Energency Medical Services (911), or    |  |
|                                                            | appointments, please call                        | the office at ( | 8081 259-7948                               |  |
| * For urgent or same day                                   |                                                  |                 |                                             |  |

- Select the appropriate **Practice**
- Select the appropriate **Provider**
- Select Category for the type of visit
- Select Location
- Under Submit Request, type in the Reason of the visit
- Select **Priority**, and determine the importance of the visit

• Select **Make Appointment**, choose the timeframe you prefer to have your appointment

Select **Preferred date/time** Choose the timeframe you prefer to have your appointment

Select the **Day**, you would like to have your appointment.

If this is an emergency, please call 911. We will make every attempt to

schedule your appointment based upon your preference. When an appointment has been scheduled, you will receive an email suggesting to review the information in your inbox on the portal. You will also receive a reminder email 7 days before your scheduled appointment.

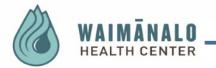

### My Chart

Pertains to your health record. If your chart is blank, you will need to Request your Health Record.

| ttentportal                    |                                                                              |                                                                                                    | HONE HALL | SC-BOULT - HV CHART - STATEMENT | RAW HISCHOR AREAT ISLAND |
|--------------------------------|------------------------------------------------------------------------------|----------------------------------------------------------------------------------------------------|-----------|---------------------------------|--------------------------|
| come Hume Enc 2227eet" Cast is | apped in: 1/16/2020, 1-19 PM                                                 | Patient Education                                                                                                    | Search    |                                 |                          |
| () Visites                     | O visits                                                                     |                                                                                                    |           |                                 |                          |
| Allergers                      | The base on Information to display<br>Altergies                              |                                                                                                    |           |                                 |                          |
| Admile attents                 | Yes have us before the Staffor                                               |                                                                                                    |           |                                 |                          |
| CoxMann                        | Medications                                                                  |                                                                                                    |           |                                 |                          |
| theorem to                     | Multicrition Ins                                                             | traction                                                                                                    | Ourage    | Effective Dates                 | Status                   |
| Viesta                         | Actu-Chan Autor Control Lois solution                                        | n service shifts accord name, surfille of this is<br>ally contract for a getation                                                                                                    | rys ha    | 03,096/0498                     | Artist                   |
| Texas and table on a           | ▼ Conditions                                                                 |                                                                                                    |           |                                 |                          |
| Providente                     | Norm                                                                         | Uffective Gales                                                                                                    |           | Last Hatabad Visit              | Bath                     |
|                                | Discount .                                                                   |                                                                                                    |           | 11/10/06/00/00                  | active                   |
| Medical Equipesess             | Adveptor/Real way of Nexus, Install announced                                |                                                                                                    |           | 27/22/2014                      | arbite                   |
|                                | Inclusion for scenering the compliancy full seculation                       | 000/00/20140                                                                                                    |           | 07/24/3/140                     | pr Mr.e                  |
| January and a second           | Patigas accordence with pramma                                               |                                                                                                    |           | 07.09/2010                      | peters                   |
| States of Fighters             | descent his general adult insertial score are descent                        | al fanderige                                                                                                    |           | 102/09/s/20110                  | ard the                  |
| BOARD TURNETY                  | Encounter for successing his resultations habercalish                        |                                                                                                    |           | 001/145/004400                  | active                   |
| Personal Konners               | Autopos accessioned with adversion                                           |                                                                                                    |           | DAUND/PETRO                     | an febru                 |
|                                | Type 2 dialetter method without complication, ump<br>kong teath insulint dae | and and advantument and a strategy and and and advantument and advantument advantument advantument advantument advantument advantument and advantument advantument a |           |                                 | active                   |
| Advanced Department            | Depresider, amageoffeed the extent from                                      | olde-colora                                                                                                    |           |                                 | as Ver                   |

### **Request Health Record**

From **My Chart**, scroll down to **Request Health Record**. We recommend all patients to request a copy of their Personal Health Record to see what your chart is and discuss any discrepancies with your Primary Care Provider

| Request | Personal | Health | Record |
|---------|----------|--------|--------|
|---------|----------|--------|--------|

| ) Select Practice and Pa                           | tient                                                                            |
|----------------------------------------------------|----------------------------------------------------------------------------------|
| lease select the medical p                         | ractice and the person on which behalf the request will be sent to the practice. |
| *Practice:                                         | Waimanalo Health Center                                                          |
| !) Select Chart Date<br>Nease select the medical p | ractice and the person on which behalf the request will be sent to the practice. |
| • Chart Date:                                      | Ali                                                                              |
| This disclaimer m                                  | essage will be presented to users in NextMD's Personal Health Record Module.     |
|                                                    | Submit                                                                           |

Click **Submit** if the practice and chart date is correct. You will receive your health record in a few days in your portal inbox. This is a system generated and no notification of the request is sent to your provider. In your inbox, the document can be downloaded and saved. It will include: allergies, medications, problems, procedures, results, family history, vital signs and other information pertaining to your health record.